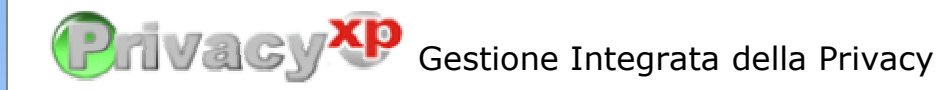

Creazione guidata dei documenti

Privacy XP è un semplice ed intuitivo tool informatico multiaziendale e multiutente che permette una gestione semplice e veloce della privacy all'interno dell'azienda: crea ed organizza tutto il flusso documentale nell'ambito della propria attività lavorativa, fino ad arrivare alla compilazione del D.P.S. (Documento Programmatico sulla Sicurezza). Privacy XP snellisce ed automatizza tutti gli adempimenti obbligatori in materia di protezione dei dati personali previsti dal Testo Unico sulla Privacy.

La nostra applicazione è stata progettata e sviluppata seguendo rigorosamente le disposizioni previste dal codice in materia di protezione dei dati personali (D.lgs 196/2003). E' il prodotto professionale destinato a tutte le Aziende, ai

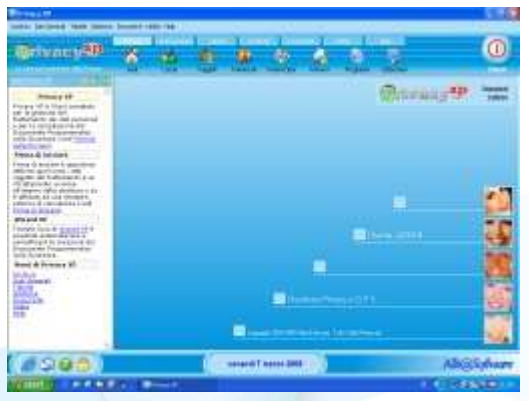

Professionisti e alle Organizzazioni (pubbliche e private) che richiedono un supporto applicativo della normativa sulla privacy assolutamente completo.

La modularità e l'originalità della soluzione applicativa, abbinata ad una interfaccia semplice ed inedita per questo tipo di applicazioni, ne fanno un prodotto unico e sicuramente nuovo che lo differenzia da altri prodotti analoghi. AlbaSoftware offre anche un servizio di aggiornamento software e di invio news sulle normative completamente automatico ed è in grado di fornire un servizio di tele-assistenza per supportare l'utente nei momenti di difficoltà.

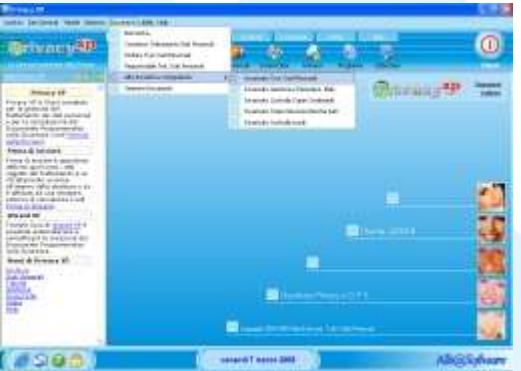

#### Desktop di lavoro

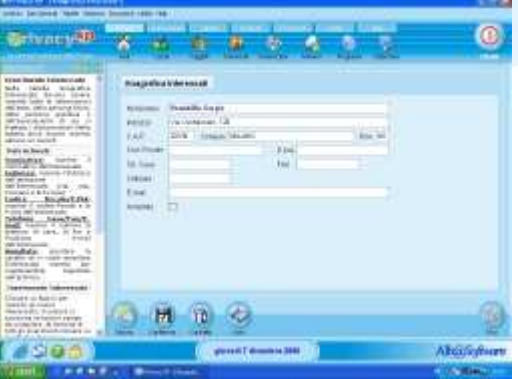

#### Anagrafica Interessati

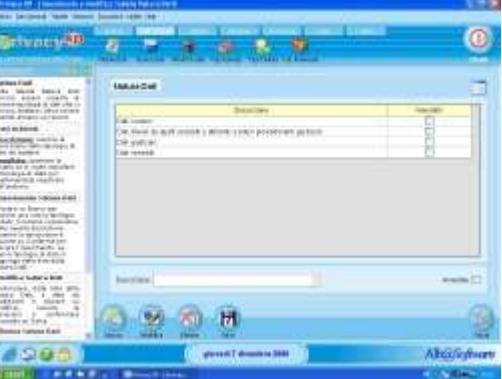

### Inserimento Natura Dati

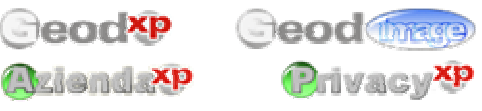

Copyright © 2004 - 2008 AlbaSoftware. Tutti i diritti riservati. AlbaSoftware, Geod XP, Geod Image sono marchi registrati da AlbaSoftware in Italia e/o negli altri Paesi. Microsoft e Windows sono marchi registrati da Microsoft Corporation negli Stati Uniti e/o negli altri Paesi. Intel e Pentium sono marchi registrati da Intel Corporation negli Stati Uniti e/o negli altri Paesi. Tutti gli altri marchi appartengono ai rispettivi proprietari.

#### **Caratteristiche Generali di Privacy XP**

Nel modulo **Archivio** sono presenti le seguenti funzioni:

- **Anagrafica Sedi:** è l'archivio di tutte le strutture in cui vengono effettuati i trattamenti dei dati personali.
- **Anagrafica Locali:** è l'archivio di tutti gli uffici dove avviene il trattamento dei dati personali.
- **Anagrafica Soggetti:** è l'archivio di tutte le persone che in qualche modo sono coinvolti nella gestione dei dati personali, indipendentemente dal compito e dalla funzione svolta.
- **Anagrafica Interessati:** è l'archivio di tutte le informazioni dell'ente, della persona fisica, della persona giuridica o dell'associazione di cui si trattano i dati personali.
- **Elenco Sistemi Operativi:** è la lista dei sistemi operativi installati sugli elaboratori elettronici utilizzati per la gestione dei dati personali.
- **Elenco Software Antivirus:** è la lista dei software antivirus installati sugli elaboratori elettronici utilizzati per la gestione dei dati personali.
- **Elenco Programmi:** è l'elenco dei programmi installati sugli elaboratori elettronici utilizzati per la gestione dei dati personali.
- **Elenco Elaboratori:** è l'elenco degli elaboratori elettronici utilizzati per la gestione ed elaborazione dei dati personali.

Nel modulo **Dati Generali** sono presenti le seguenti funzioni:

- **Natura dati:** sono l'insieme delle diverse tipologie di dati che si devono trattare.
- **Banca dati:** rappresenta l'elenco delle banche dati in cui sono archiviati i dati che si stanno trattando.
- **Attività svolta:** rappresenta l'elenco di tutte le attività dell'azienda in cui è previsto il trattamento dei dati.
- **Tipo azienda:** è la descrizione del tipo di azienda per classificarne il settore.
- **Tipo titolare:** è presente la lista dei tipi di titolari dei trattamenti dei dati con relativa descrizione.
- **Categorie Interessati:** è presente la lista delle categorie di persone che necessitano del trattamento dei dati personali.

Ceodxp

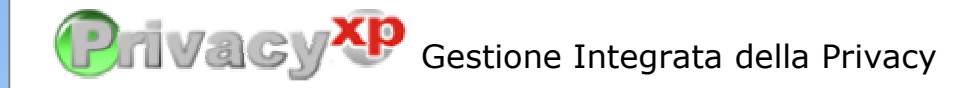

Stirany<sup>30</sup>  $\bullet$ ×. ÷ **Calculate The Party** Creazione guidata DPS  $\overline{0}$ **Britannia**  $-111 - 111 - 111$ Sobrano de las valos<br>Limba constance del m, æ. н  $690$ Gestione Modulistica ※ 活用器  $\bullet$ ä any P ÷ 001-12.122  $8.98$ Stampa Incarichi **Idd 255**  $\bullet$ Documento Programmatico sulla Sicurezza (DPS) utis Tier **Ave Ever Alloway** krimest Abdified

Anteprima Stampa DPS

Nel modulo **Tabelle** sono presenti le seguenti funzioni:

- **Tipo Rischi:** sono visualizzati i rischi che potrebbero presentarsi nell'attività dl trattamento dei dati.
- **Conseguenze:** sono visualizzate le possibili conseguenze derivate dal verificarsi di un rischio.
- **Misure sicurezza:** sono visualizzate le Misure di Sicurezza da adottare per evitare rischi nell'attività di Trattamento dei dati.
- **Modelli:** sono visualizzate le possibile tipologie di Sistemi di Elaborazione dei Dati.
- **Marche:** sono visualizzate le possibili marche degli Elaboratori Elettronici.
- **Tipo backup:** sono visualizzati i possibili tipi di Backup
- **Frequenza:** sono visualizzate le possibili Frequenze temporali per lo svolgimento dei backup.
- **Tipo rete:** sono visualizzate le possibili tipologie di Reti che possono essere installate in una struttura in cui vengono trattati i dati personali.

Nel modulo **Gestione** sono presenti le seguenti funzioni:

- **Creazione guidata DPS:** è visualizzata la lista dei documenti DPS emessi dalla struttura che gestisce il trattamento dei dati personali; appare la videata di creazione guidata del DPS.
- **Inserimento/Modifica DPS:** è visualizzata la lista dei documenti DPS emessi dalla struttura che gestisce il trattamento dei dati personali; l'utente deve scorrere manualmente le tabelle che costituiscono il documento DPS e riempire i campi informativi.
- **Assegnazione Ruoli:** occorre indicare i soggetti a cui sono stati assegnati dei ruoli.
- **Assegnazione Competenze:** è la descrizione sintetica dell'organizzazione della struttura, dei compiti e le relative responsabilità, in relazione ai trattamenti effettuati.
- **Corsi Formazione:** è visualizzata la lista dei corsi di formazione programmata per i soggetti della struttura.
- **Importazione Dati:** questa funzione permette di importare l'anagrafica della sede, l'anagrafica degli operatori e degli interessati al trattamento dati direttamente dal software gestionale aziendale installato.

Nel modulo **Documenti** sono presenti le seguenti funzioni:

- **Normative e Comunicati:** è visualizzata la lista dei documenti e delle normative che AlbaSoftware fornisce ed aggiorna periodicamente attraverso le funzioni di Live Update.
- **Stampa Incarichi e DPS:** sono disponibili dei modelli precompilati (ad es. Consenso Trattamento Dati Personali, Responsabile del Trattamento dei Dati, Incaricato del Trattamento dei Dati, ecc.) che il programma utilizza per la creazione dei documenti da stampare.

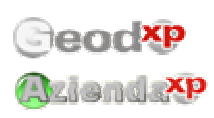

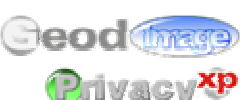

Copyright © 2004 - 2008 AlbaSoftware. Tutti i diritti riservati. AlbaSoftware, Geod XP, Geod Image sono marchi registrati da AlbaSoftware in Italia e/o negli altri Paesi. Microsoft e Windows sono marchi registrati da Microsoft Corporation negli Stati Uniti e/o negli altri Paesi. Intel e Pentium sono marchi registrati da Intel Corporation negli Stati Uniti e/o negli altri Paesi. Tutti gli altri marchi appartengono ai rispettivi proprietari.

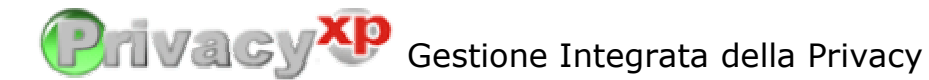

# SCHEDA COMPARATIVA VERSIONI PRIVACY XP

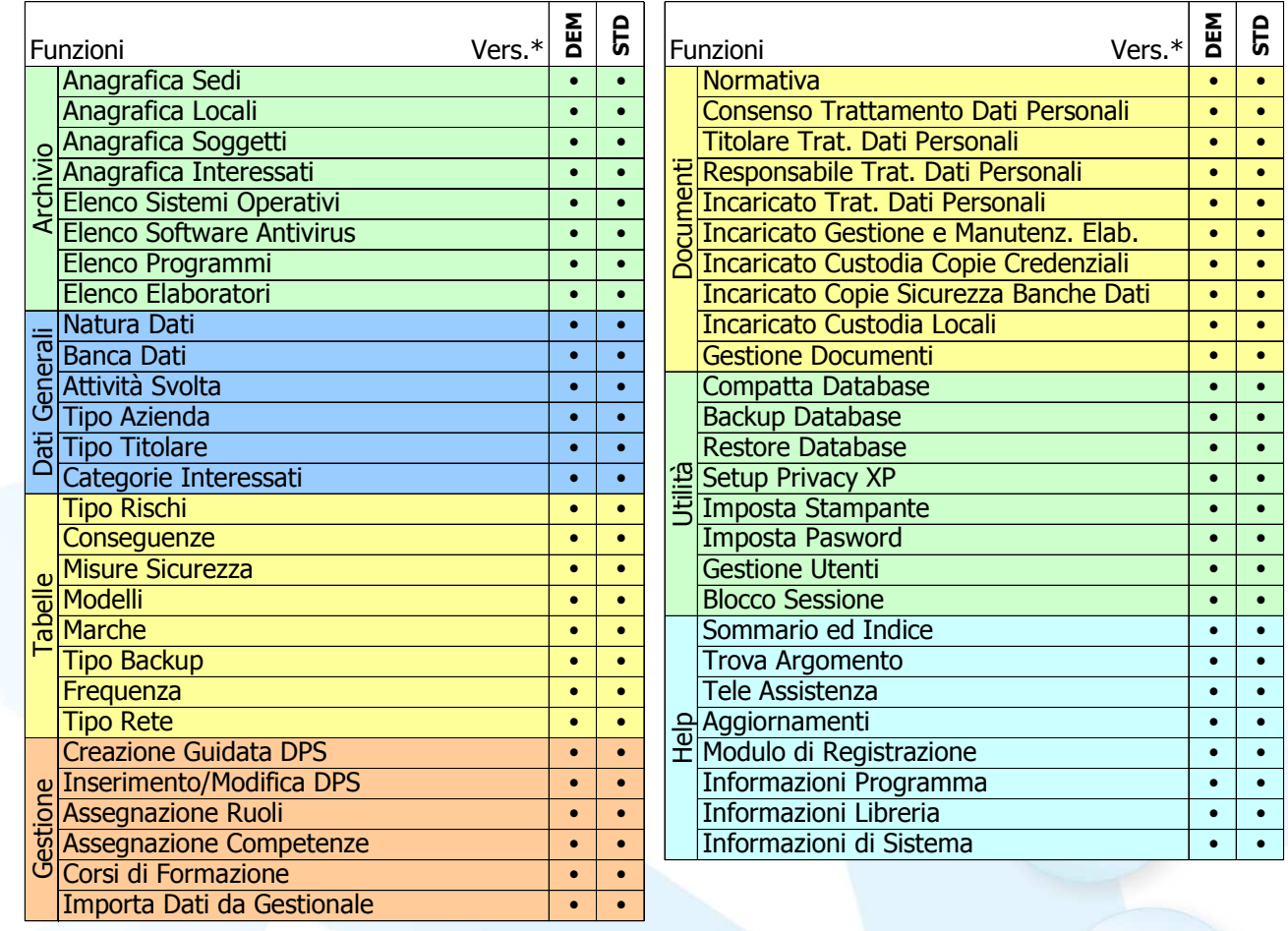

\* Versioni: DEM - Demo Edition (dimostrativo 30 gg); STD - Standard Edition.

## Privacy XP Requisiti Minimi

Sistema operativo MS Windows (98SE/ME/2000/XP/Vista) Processore Intel Pentium 500 Mhz o superiore 128 Mb di memoria Ram (raccomandati 256 Mb sul server) 100 Mb di spazio libero su hard disk Scheda video con risoluzione 1024 x 768 e 65.536 colori Rete locale compatibile con Windows (solo per l'installazione di rete - raccomandata 100 Mbit/sec)

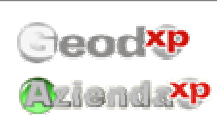

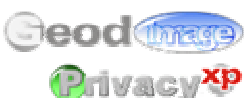

Copyright © 2004 - 2008 AlbaSoftware. Tutti i diritti riservati. AlbaSoftware, Geod XP, Geod Image sono marchi registrati da AlbaSoftware in Italia e/o negli altri Paesi. Microsoft e Windows sono marchi registrati da Microsoft Corporation negli Stati Uniti e/o negli altri Paesi. Intel e Pentium sono marchi registrati da Intel Corporation negli Stati Uniti e/o negli altri Paesi. Tutti gli altri marchi appartengono ai rispettivi proprietari.